# AN INTRODUCTION TO ARP SPOOFING

April, 2001

Sean Whalen • Sophie Engle • Dominic Romeo

# GENERAL INFORMATION

"Introduction to ARP Spoofing" (April 2001)

Current Revision: 1.8

#### Available:

http://chocobospore.org

http://packetstorm.securify.com

http://securityportal.com

# **PURPOSE**

#### Audience

- Basic networking experience
- TCP/IP Reference Model
- Switched vs. non-switched networks

# Topic: ARP Spoofing

- Introduction
- Operation
- Attacks

- Defenses
- Conclusion

A computer connected to an IP/Ethernet LAN has two addresses:

- MAC/Ethernet Address
  - Address of the network card
  - In theory, unique & unchangeable
- IP Address
  - Virtual address
  - Assigned via software

#### MAC/Ethernet Address

- Necessary for Ethernet to send data
- Independent of application protocols
- Divides data into 1500 byte frames
- Each frame has a header containing the MAC address of the source and destination computer

#### **IP Address**

- Used by applications
- Independent of whatever network technology operates underneath it
- Each computer on a network must have an unique IP address to communicate

## IP & Ethernet must work together!

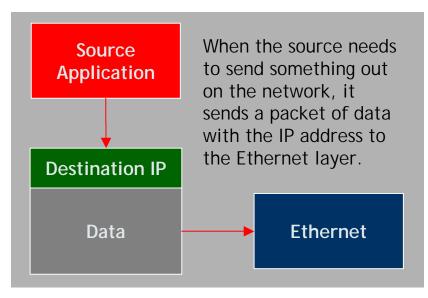

## IP & Ethernet must work together!

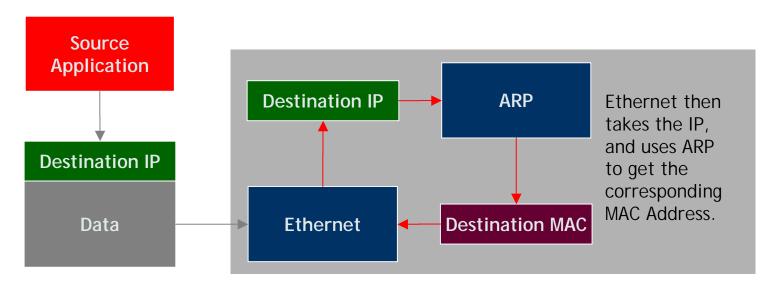

## IP & Ethernet must work together!

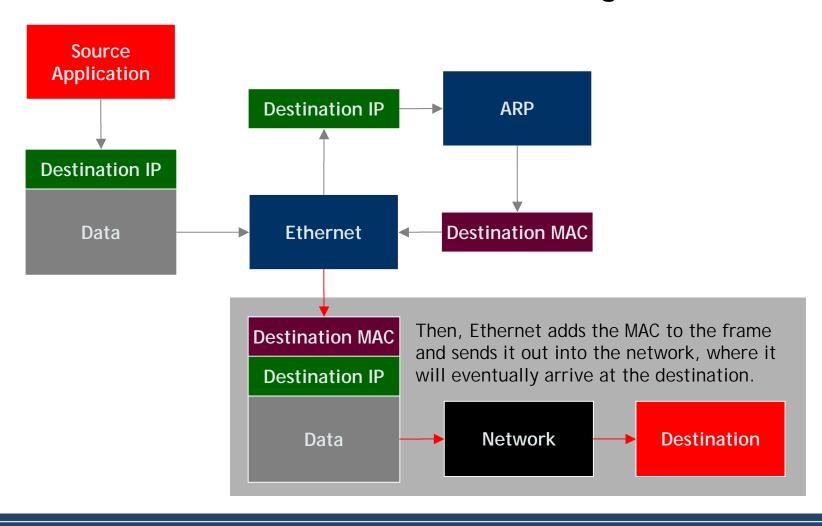

#### ARP Request

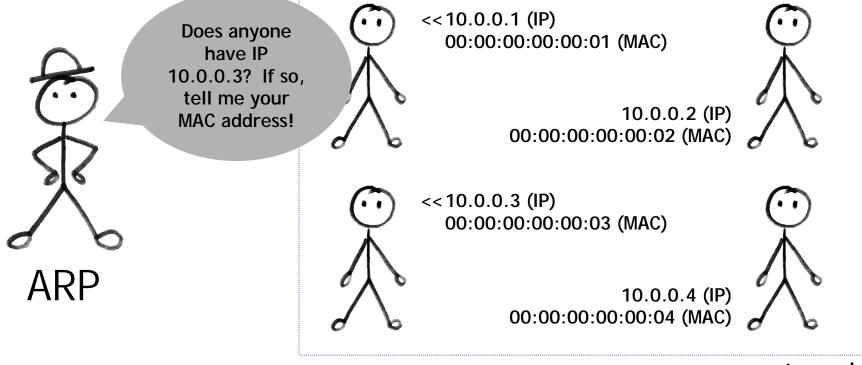

network

First, ARP sends a request into the network asking for the MAC matching the given IP.

## **ARP Reply**

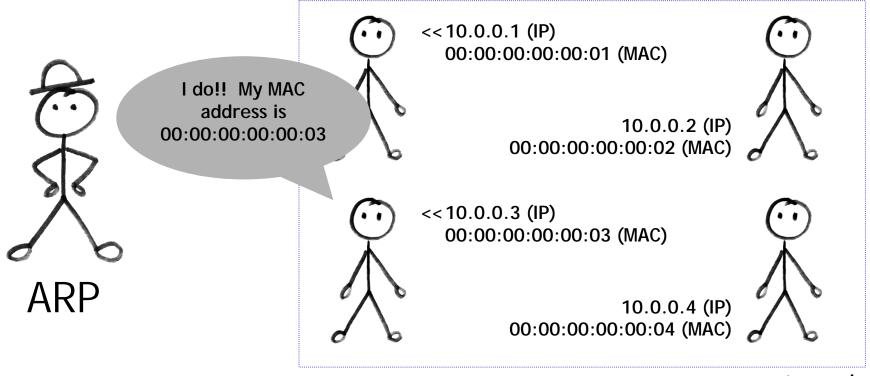

network

Everyone on the network listens for these requests, and sends back it's MAC address if it's IP matches the request.

#### **ARP Cache**

- Kept locally to minimize the number of ARP requests being broadcast
- Updates the cache with the new IP/MAC associations for each reply
- Stateless protocol
  - Most operating systems will update the cache if a reply is received, regardless of whether they sent out an actual request

# ARP Spoofing

- Involves constructing forged ARP replies
- Takes advantage of the ARP cache
- Process of corrupting cache is "Poisoning"

## ARP Spoofing

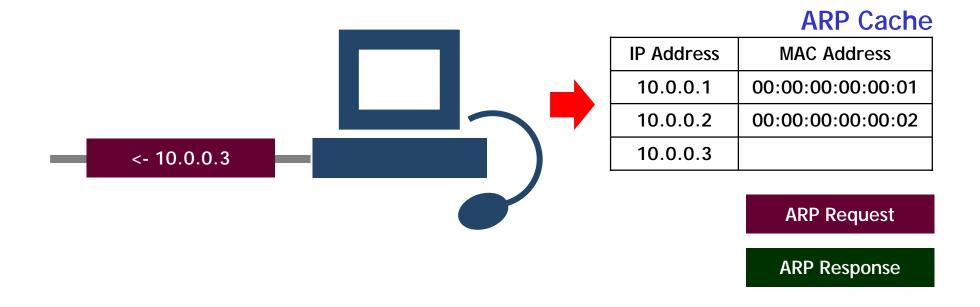

The computer needs to know what MAC address matches with 10.0.0.3, so it sends out an ARP request.

## ARP Spoofing

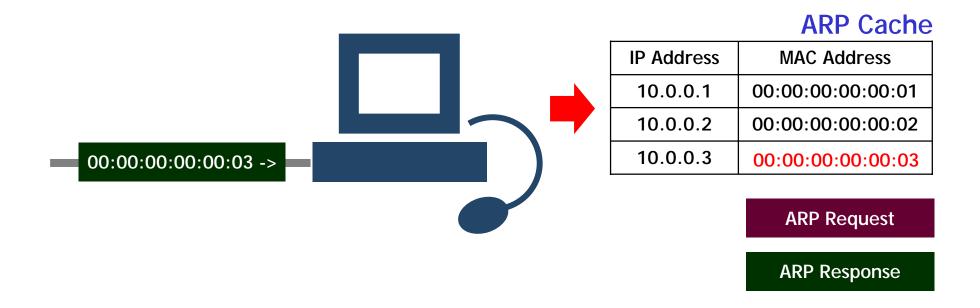

The computer gets back an ARP Response with the MAC address of 00:00:00:00:00:03. Then, the computer updates the ARP cache with the new IP/MAC Association.

## ARP Spoofing

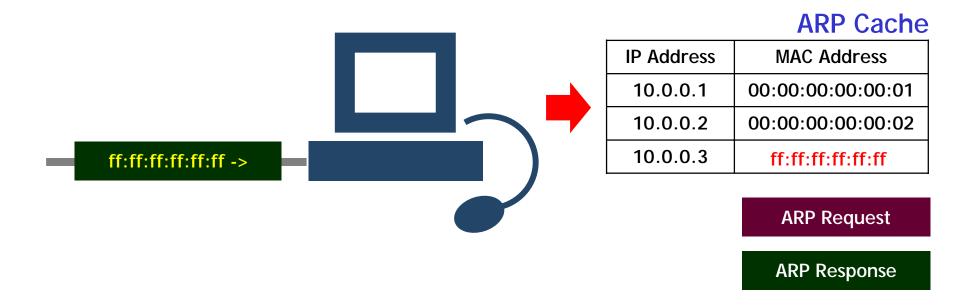

The computer need not send out an ARP Request to received an ARP Response. Thus, if a spoofed response were to arrive, the computer would update the cache as usual.

## ARP Spoofing

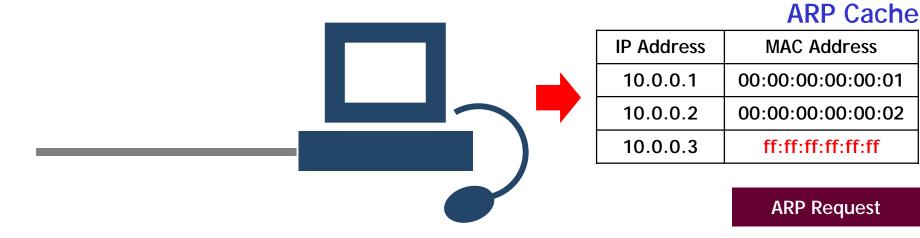

Now, when the computer sends data to 10.0.0.3, it will go to the computer with MAC address ff:ff:ff:ff:ff instead of 00:00:00:00:00:03 like it should.

**ARP Response** 

#### Promiscuous mode

 Allows network cards to examine frames that are destined for MAC addresses other than their own

#### **Switches**

- Routes frames to a single port, based on a table of MAC/port associations
- Prevents traditional sniffing

## Man-in-the-Middle Attack (MiM)

- A malicious user:
  - Inserts his computer between the communications path of two target computers
  - Forwards frames between the two target computers so communications are not interrupted
- All Internet traffic could be intercepted if this was performed between the target and router

## Man-in-the-Middle Attack (MiM)

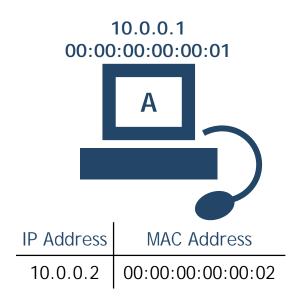

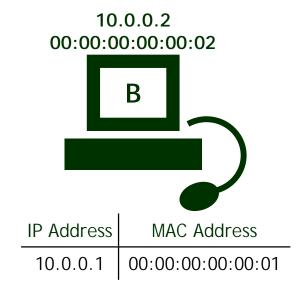

Computer A & B are communicating on a switched network. (For illustration purposes, switch left out of picture.)

## Man-in-the-Middle Attack (MiM)

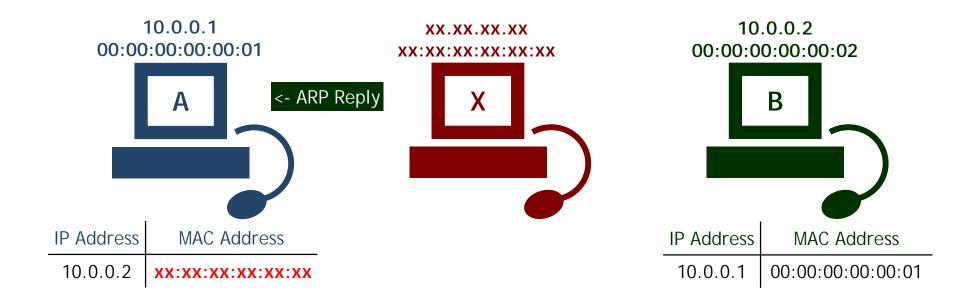

To intercept communications, computer X first sends a spoofed ARP reply to computer A. This reply replaces the IP address of B with the MAC of X.

## Man-in-the-Middle Attack (MiM)

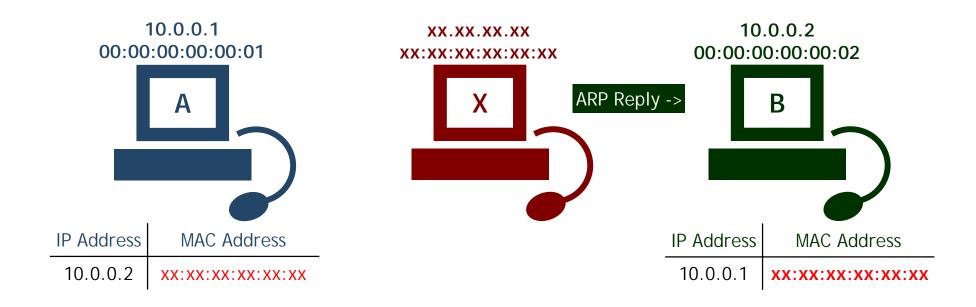

Computer X then sends a spoofed ARP reply to computer B. This reply replaces the IP address of A with the MAC of X.

## Man-in-the-Middle Attack (MiM)

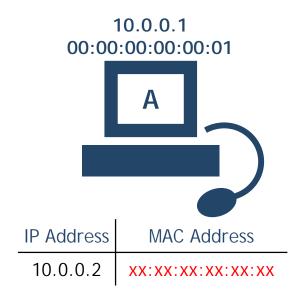

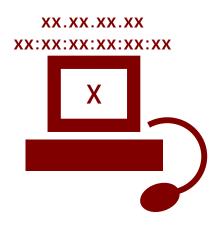

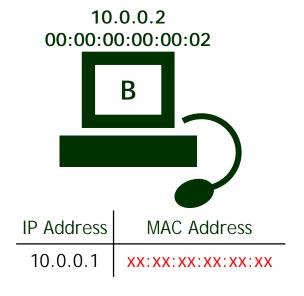

Now, when computer A wants to talk to B, it sends the data to X. Likewise, computer B sends its data to X when it wants to talk to A.

## Man-in-the-Middle Attack (MiM)

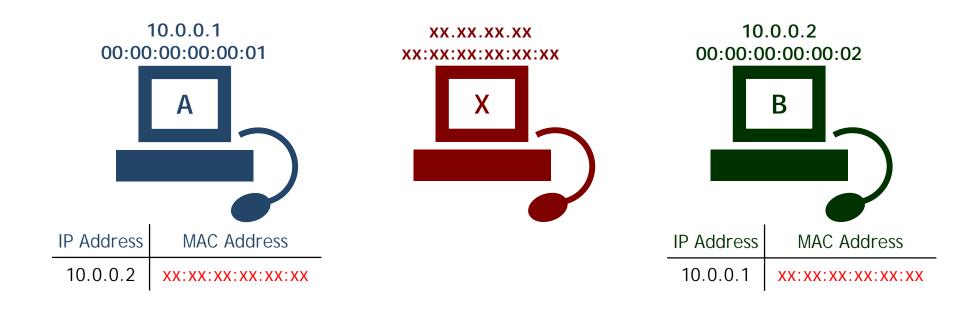

Computer X needs to do one more thing to prevent disrupting the communication Between A and B. It must forward the packets A sends to B on, and visa versa.

## MAC Flooding

- Send spoofed ARP replies to a switch at an extremely rapid rate
- Switch's port/MAC table will overflow
- Results vary
  - Some switches will revert into broadcast mode, allowing sniffing to then be performed

# **ATTACKS - BROADCASTING**

# Sniffing

- Set the MAC address of the network gateway to the broadcast MAC
  - Enables sniffing of non-internal communications

#### **Storms**

 Poisoning caches with the broadcast address could cripple large networks

# ATTACKS - DOS

#### Denial of Service

- Update ARP caches with non-existent MAC addresses
  - Causes frames to be dropped
  - Could be sent out in a sweeping fashion to DoS all clients on a network
- Possible side affect of post-MIM attacks

# ATTACKS - DOS

#### DoS due to Post-MiM Attack

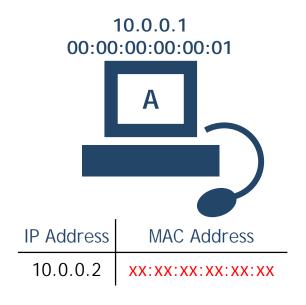

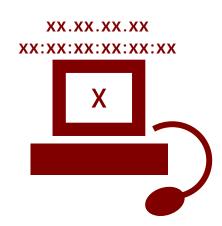

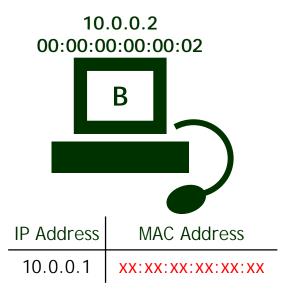

Computer X is currently using the MiM attack.

# ATTACKS - DOS

#### DoS due to Post-MiM Attack

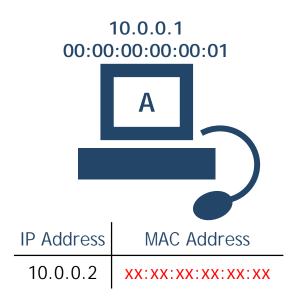

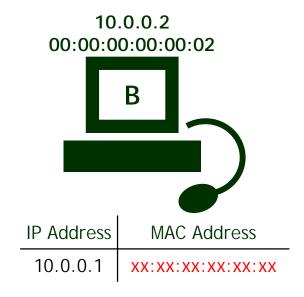

Even when X leaves the network, A & B still have each other's IP address assigned to the MAC of X. Since X is no longer on the network, the frames go nowhere.

# ATTACKS - HIJACKING

# Connection Hijacking

- Allows an attacker to take control of a connection between two computers
- Can result in any type of session being transferred

# **ATTACKS - CLONING**

## MAC Address Cloning

- MAC addresses intended to be globally-unique and unchangeable
- Today, MAC addresses can be easily changed
- An attacker could DoS a target computer, clone the target's MAC address, and receive all frames intended for the target

# **DEFENSES**

#### Defenses

- No universal defense
- Static (non-changing) ARP entries
- Port security (or Port Binding, MAC Binding)
- Detection
  - ARPWatch
  - Reverse ARP (RARP)

# **DEFENSES - STATIC ROUTES**

#### Static Routes

- ARP caches have static (non-changing) entries
- Spoofed ARP replies are ignored
- Creates lots of overhead
  - Each ARP cache must have a static entry for <u>every</u> computer on the network
  - Not practical for most LANs
- Results can also vary depending on operating system

# DEFENSES - MAC BINDING

# **MAC Binding**

- Feature found on high-quality switches
- Does not allow the MAC address associated with a port to change once it has been set
- Legitimate changes can be performed by the network administrator
- Does not prevent ARP spoofing, but does prevent MAC cloning & spoofing

# **DETECTION**

#### Detection

- ARPWatch (Free UNIX Program)
  - Listens for ARP replies on a network and builds a table of IP/MAC associations
  - When IP/MAC associations change (flip-flop), an email is sent to an administrator
- Reverse ARP (RARP)
  - Requests the IP of a known MAC address
  - Can be used to detect MAC cloning
- Promiscuous Mode Sniffing
  - Many methods exist for detecting machines in promiscuous mode, and can be found in the Sniffing FAQ at
    - http://www.robertgraham.com/pubs/sniffing-faq.html

# **DETECTION**

#### The exact behavior of ARP varies with:

- Different operating systems
- Different operating system versions
- Different network hardware

# CONCLUSION

ARP Spoofing is one of several vulnerabilities which exist in modern networking protocols.

- IP Spoofing
- TCP sequence prediction
- ICMP-based attacks

It is unlikely that these problems will be addressed until abused on a wide enough scale to force a change in the status quo.